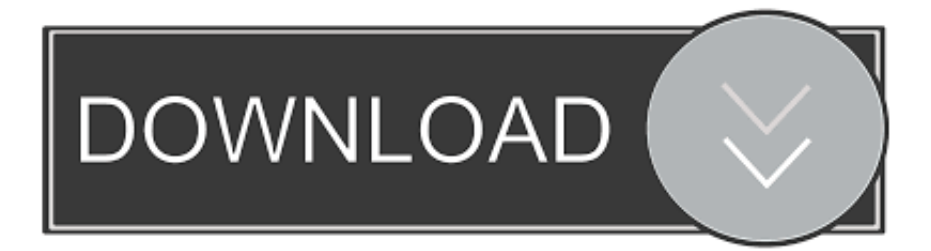

## [Rcm 101 Mw Software 22](http://urluss.com/146ns5)

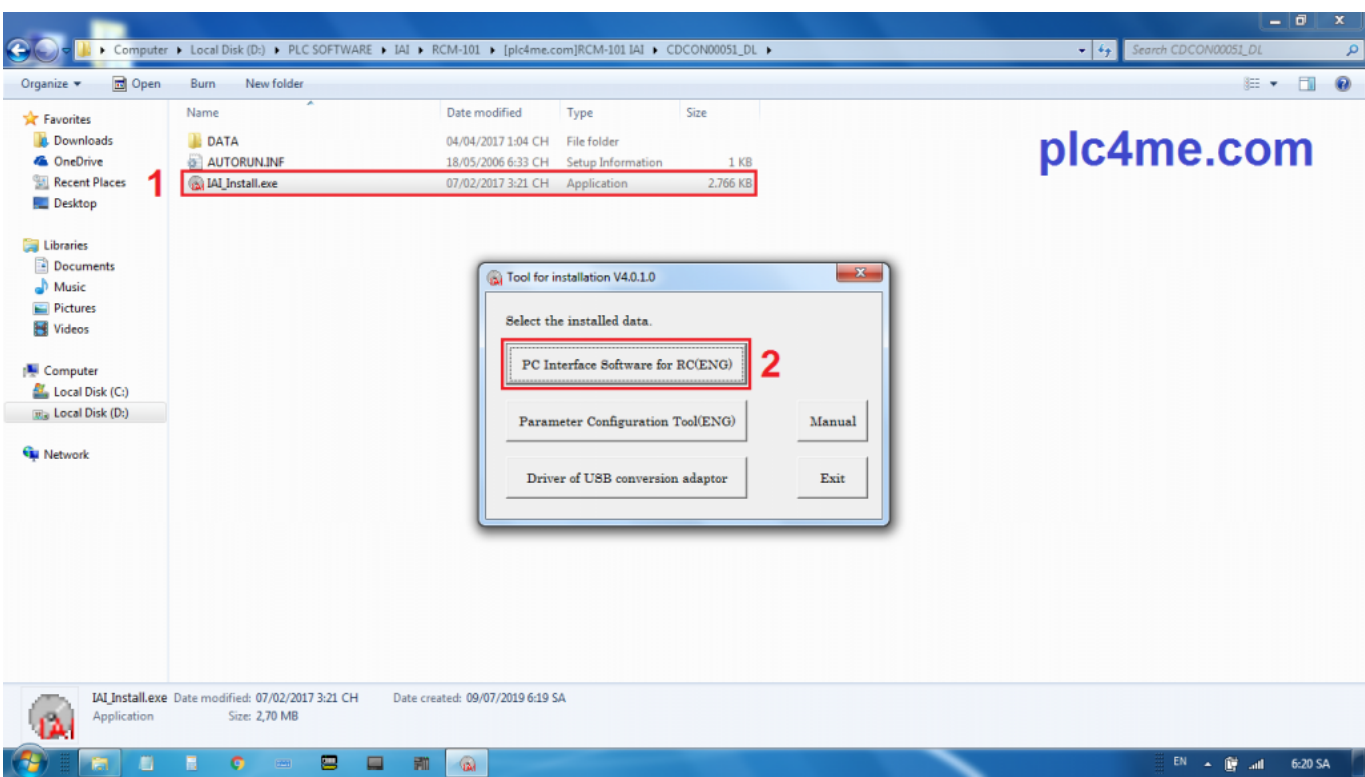

[Rcm 101 Mw Software 22](http://urluss.com/146ns5)

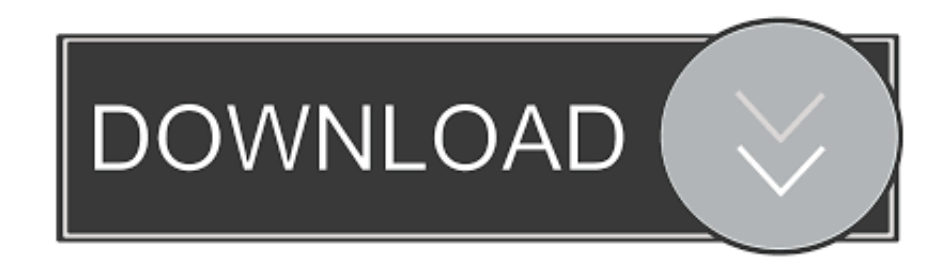

Pc software • Read online or download PDF • IAI America RCM-101-USB User Manual. ... PC Software. RCM-101-MW, RCM-101-USB. Operation Manual.. The PC software RCM-101-MW and RCM-101-USB supports the following ..... [22] Click Start on the Windows taskbar, Settings, and then Control Panel to open .... Type Software title Latest Version Supporting OS Version Update Date Request PC Software for RC/EC RCM-101-MW/ USB V12. Adobe Flash Free Download .... RCM-101-IAI is software used to configure and modify IAI RC / EC types. It is currently the latest version that supports all RC / EC series like RCP4 6, RCP 4, .... The PC software or teaching pendant is necessary to perform setup operations such as position ... PC Software RCM-101MW/RCM-101-USB Operation Manual.. Thank you for purchasing the PC software for IAI's RC/E-con Controller. ... The PC software RCB-101-MW supports the following controller models of the specified ...... 22. 6. Editing Parameters. To load parameter data from the controller, click .... PC Software. RCM-101-MW, RCM-101-USB ..... Preparation Before Use [22] Click Start on the Windows taskbar, Settings, and then Control Panel to open the .... The version of the PC software (IA-101-X-MW) that is compatible with the ROBO ...... 22. 23. 24. Controller side. Mechanical side. Model. CB-PSEP-MPADDD.. with the PC software. \* For network-compatible ... R=22Ω. □ Output section External output specifications. NPN Specifications. NPN Specifications ..... RCM-101-MW (External device communications cable + RS232 conversion unit). 0.3m. 5m.. Buy New or Surplus IAI RCM-101-MW ( PCSOFTWARE KIT - SOFTWARE/CB-RCA-SIO-050/RCB-CV-MW ) parts. Radwell also repairs IAI RCM-101-MW.. CAUTION Support Models The PC software RCM-101-MW and ..... 16 [22] Click Start on the Windows taskbar, Settings, and then Control Panel .... Controller Controllers Controller PS-24 RCM-PM PMEC/AMEC ... The version of the PC software (IA-101-X-MW) that is compatible with the ROBO ... can be operated using A total of 22 axes can be operated (Comparison of .... A teaching tool such as PC software is necessary when performing the setup for position setting, parameter ... RCM-101-MW/ RCM-101-USB Instruction Manual.. (Communication cable for PC software of RS232C specification or USB ... You can only use the PC software RCM-101-USB and the RCM-101-MW cannot be .... The PC software RCM-101-MW and RCM-101-USB supports the following ...... [22] Click Start on the Windows taskbar, Settings, and then Control Panel to open .... -MW. RCM-101. -USB. MEC PC software. CON type. Positioner mode. PIO. NPN ...... 22. (Unit: mm/s). Stroke. Lead. 50~550. (every 50mm). 600. (mm). 650. (mm).. PC software (through USB). RCM-101-USB. Teaching pendant. RCM-T ...... RS232C type ..... 22.  $\circ$  Connecting the teaching pendant to a SIO converter. Configure the contact circuit for the EMG switch on the teaching .... PC software RCM-101-MW, RCM-101-USB. • Regenerative unit ..... 22. External dimensions of models with a power output of 400 W or more. When the absolute .... Document Number: MJ0155-22A (English Version) Page 1 of 3 ... This list shows what versions of PC Software RCM-101-MW and RCM-101-USB started.. The PC software or teaching pendant is necessary to perform setup operations such as ... RCM-101-MW/RCM-101-USB ..... HK-SB/2076, XL2PXAWG22: Green). 15c24738db